# Continue: Continuation marks on (by default odd) pages<sup>∗</sup>

Peter Wilson†with Donald Arseneau and Merciadri Luca Herries Press

2018/12/09

#### Abstract

The continue package provides for a variety of continuation indicators on pages in a twosided document when the text continues on the following page. The default is to only mark odd pages but all pages can be marked or marking can be stopped or started at any point.

### Contents

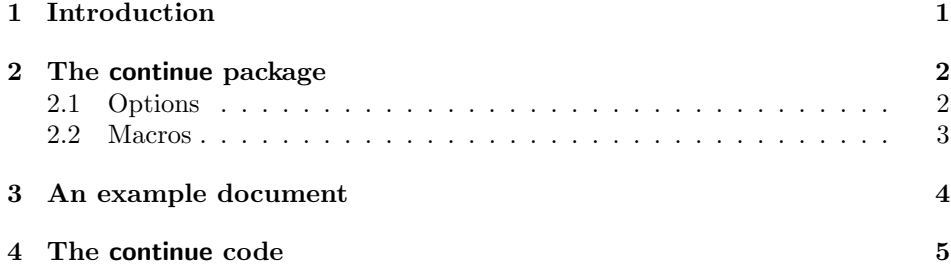

## 1 Introduction

In some types of documents it is customary or convenient to indicate at the bottom of a page that the text continues on the following page. For example, when a two page exam sheet is printed twosided it could be advantageous for the student to have an indication on the first page that there are further questions on the back of the page. Another instance is when documents are printed in the expectation that they will be read by someone in front of an audience, so in order to minimise any hesitation as a page is turned over, the first word on the following page is printed at the bottom of the preceeding page.

<sup>∗</sup>This file (continue.dtx) has version number v0.2, last revised 2018/12/09.

<sup>†</sup>herries dot press at earthlink dot net

#### 2 The continue package 2

This manual is typeset according to the conventions of the LATEX DOCstrip utility which enables the automatic extraction of the LATEX macro source files [GMS94].

Section 2 describes the usage of the package. Commented package code may be in later sections.

### 2 The continue package

The continue package is an amalgam of modified versions of two packages — fwlw (First Word, Last Word) by Donald Arseneau [Ars95] which among other things gets the first word on the next page and turnpageetex by Merciadri Luca [Luc15] for placing something at the bottom of the text block.

The fwlw package includes the following statement:

Copyright (C) 1993,1995 by Donald Arseneau Vancouver, Canada, email asnd@triumf.ca This software package may be freely used, transmitted, reproduced, or modified provided that this notice is left intact.

In this instance I have modified the original package as allowed above.

With respect to the turnpageetex package this was released under the LaTeX Project Public License and I have taken the liberty of extending its functionality slightly, as allowed.

#### 2.1 Options

There are three options that can be used when calling the package denoting the kind and position of the continuation marker.

margin With this option the continuation marker is placed in the margin aligned with the bottom of the text block. If the option is not used then the continuation marker is placed below the text text block ending at the outer margin.

word With this option the package attempts to use the first 'word' on the following verso page as the continuation marker. If the option is not used then a user specified marker is employed.

allpages With this option the package tries to provide a marker on each page, whether odd or even. The default is to only provide markers on odd pages.

The relevant portions of the introduction to the fwlw package are:

The fwlw package provides a mechanism to determine ... the first word on the next page. The 'words' you see may not be real words, but any unbreakable object.

... labelling does not make much sense when \chapter generates a page break, so the last page before a \chapter (or any \clearpage) gets a blank "next word" ...

Note that 'words' may unfortunately be things like:

• two words

...

- 2 The continue package 3
	- [ ] Word ( [ ] represents a parindent box)
	- a whole displayed equation
	- the first column of an aligned equation
	- $\bullet\,$  anomalously blank, if there are <code>\writes</code> or split footnotes etc.
	- partial words like par- or -tial due to hyphenation.

In essence, the 'word' might not be what you might expect, but for most documents the results are good. However, page 3 of the example file trycontinue.tex prints a blank word as the continuation marker because the first line on the following page is the start of a paragraph which starts with a space.

#### 2.2 Macros

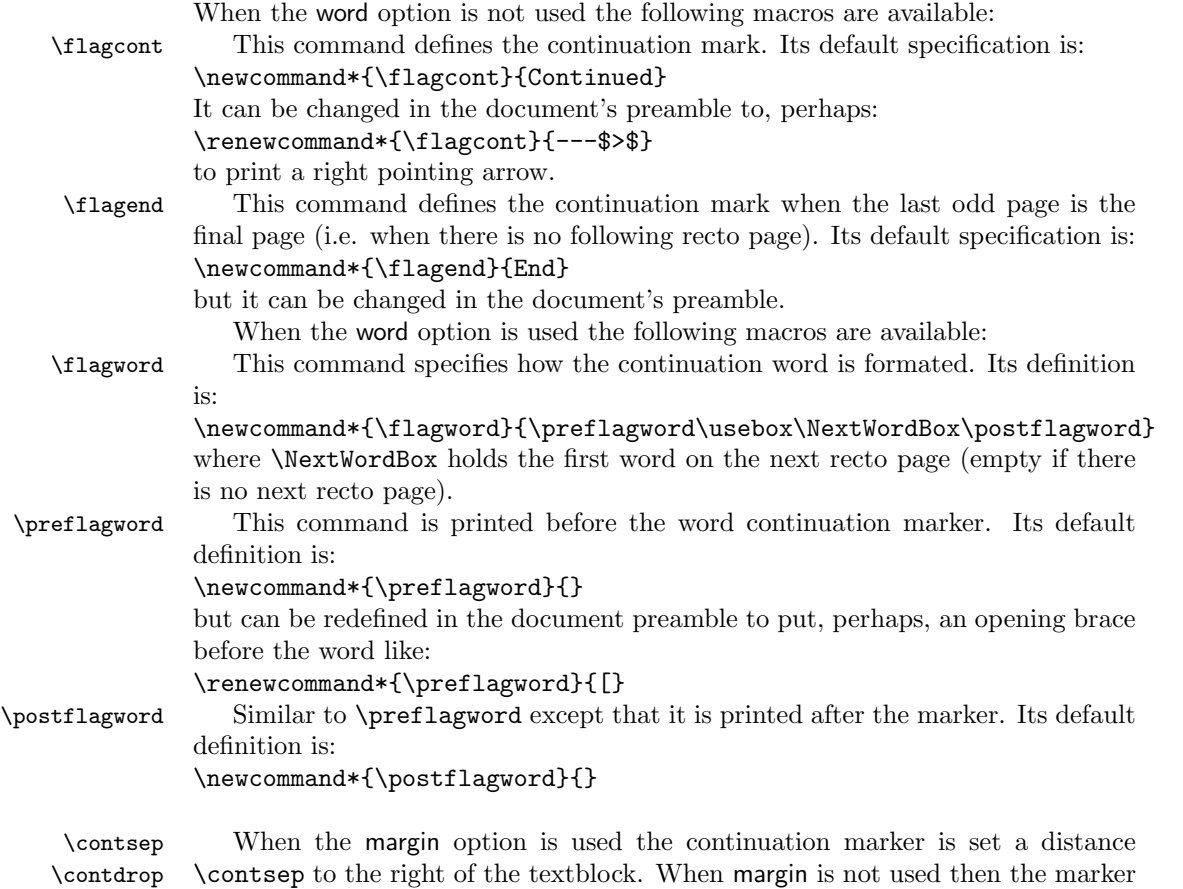

is set a distance \contdrop below the textblock. Their default values are set by:

\setlength{\contsep}{\marginparsep} and \setlength{\contdrop}{0.5\footskip}

## 3 An example document

You can use the document trycontinue.tex to experiment with the options. It may take two (pdf)LaTeX runs for the continuation marks to settle down to their final values and positions.

```
1 \langle *try \rangle2 %% trycontinue.tex An example usage of the continue package (2018/12/09)
3 %%
4 %% The document is set with footnotes on A6 paper (I wanted
5 %% to get many pages from little text). It is not pretty but does shows
6 %% some of the continue package's capabilities. Try modifying it by changing
7 %% options, etc., and see what happens.
8 %%
9 %% You can try and contact me, Peter Wilson at herries.press@earthlink.net, if there
10 %% are problems other than the aesthetics.
11 %%
12 \documentclass[%
13 twoside,
14 a6paper
15 ]%
16 {memoir}
17
18 \usepackage%
19 %% [margin]%
20 %% [word]%
21 %% [margin,word]%
22 [margin,word,allpages]%
23 {continue}
24 \usepackage{lipsum}
25 %% try this without the word option
26 %%\renewcommand{\flagcont}{---$>$}
27
28 \renewcommand*{\preflagword}{[}
2930 \begin{document}
31
32 First\footnote{Foot 1} \lipsum[1]
33
34 Second\footnote{Foot 2} \lipsum[2]
35
36 Third\footnote{Foot 3} \lipsum[3]
37
38 \contstop % stop marking
39
40 Fourth\footnote{Foot 4} \lipsum[4]
41
42 Fifth\footnote{Foot 5} \lipsum[5]
43
44 \contgo % start marking
```
4 The continue code 5 5

```
45
46 Sixth\footnote{Foot 6} \lipsum[6]
47
48 \end{document}
49
50 \langle/try\rangle
```
## 4 The continue code

Announce the name and version of the package, which requires  $\mathbb{E} \text{Tr} X 2_{\varepsilon}$  and the atbegshi, picture, zref-abspage and zref-lastpage packages and has options margin, word and allpages (added allpages 2018/11/30).

```
51 \langle*usc\rangle52 \NeedsTeXFormat{LaTeX2e}
               53 \ProvidesPackage{continue}[2018/12/09 v0.2 Continues on the following page]
               54 \PackageInfo{continue}{This is continue using e-TeX.}
               55
\ifcontmargin
Now for the options.
  \ifcontword 56 \newif{\ifcontmargin} \contmarginfalse
               57 \newif{\ifcontword} \contwordfalse
               58 \newif{\ifcontallpages} \contallpagesfalse
               59 \DeclareOption{margin}{\contmargintrue}
               60 \DeclareOption{word}{\contwordtrue}
               61 \DeclareOption{allpages}{\contallpagestrue}
               62 \ProcessOptions
               63
      \ifc@go
Continuation marks will stop after \contstop but will continue after \contgo (the
      \contgo
default)
    \contstop 64\newif{\ifc@go}\c@gotrue
               65 \newcommand{\contgo}{\c@gotrue}
               66 \newcommand{\contstop}{\c@gofalse}
               67
                  And the required packages needed by the original turnpageetex package.
               68 \RequirePackage{atbegshi}
               69 \RequirePackage{picture}
               70 \RequirePackage{zref-abspage}
               71 \RequirePackage{zref-lastpage}
               72
```
The next chunk of code is a revised version of the fwlw package. I don't really understand it but I have a feeling that certain parts are irrelevant to the purposes at hand.

 % -------------------------------------------------------------------------- %

4 The continue code 6

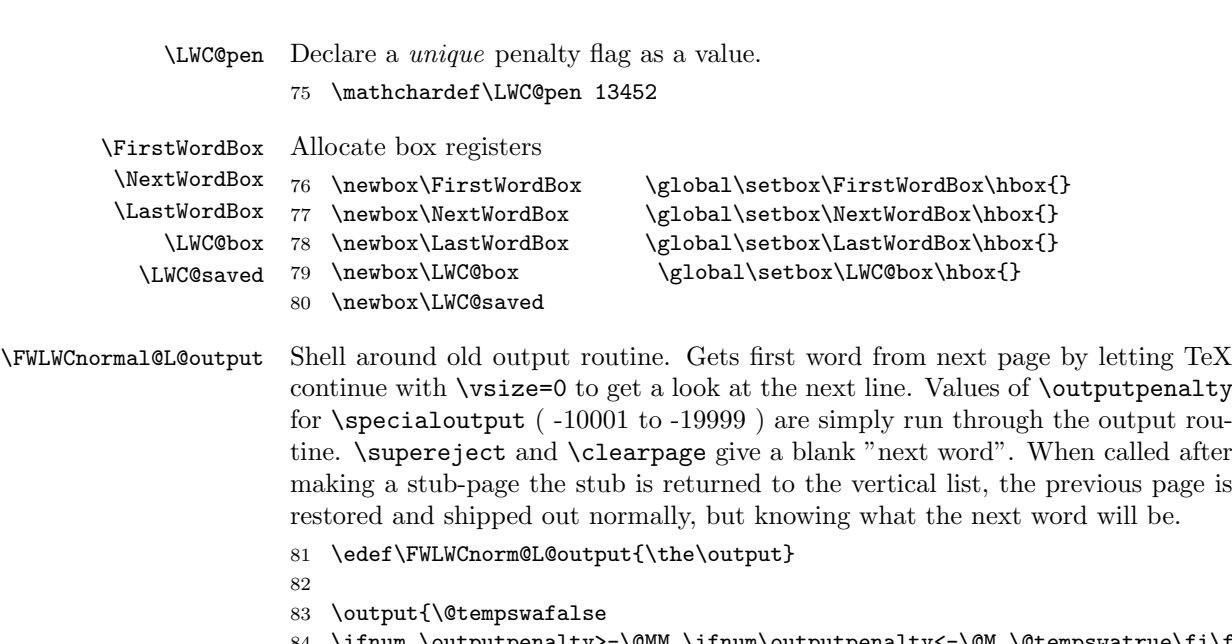

```
\ifnum \outputpenalty>-\@MM \ifnum\outputpenalty<-\@M \@tempswatrue\fi\fi
85 \if@tempswa % special (float) output
86 % \message{Float handler: penalty=\the\outputpenalty}%
87 \FWLWCnorm@L@output
88 \else
89 \ifvoid\LWC@saved % end of real page
90 % \message{End of real page}%
91 \global\setbox\LWC@saved\copy\@cclv % save page
92 %\begin{comment}
93 \setbox\@tempboxa\vbox{\unvbox\@cclv \unskip\unkern\unpenalty%
94 \unskip\unkern\unpenalty \unskip\unkern\unpenalty
95 \setbox\@tempboxa\lastbox
96 \LWC@getlast@word\@tempboxa\LastWordBox
97 }
98 %\end{comment}
99 \ifnum\outputpenalty>-\@MM % not \supereject
100 \xdef\LWC@vsize{\global\vsize\the\vsize
101 \global\holdinginserts\the\holdinginserts}%
102 \global\vsize\z@ \global\holdinginserts\@ne
103 \else % \supereject, just output, don't look for word on next page
104 % \message{caused by super-eject.}
105 \global\setbox\@cclv\box\LWC@saved
106 \global\setbox\NextWordBox\hbox{}%
107 \FWLWCnorm@L@output
108 \global\setbox\FirstWordBox\box\NextWordBox
109 \fi
110 \else % saved page => just did tiny page to get next word
111 % \message{Just got next line:}{\tracingall\showboxdepth2 \showbox\@cclv}%
112 \setbox\@tempboxa\vbox{\penalty\LWC@pen\unvcopy\@cclv \LWC@getall@boxes
113 \ifvbox\LWC@box \penalty\LWC@pen\unvbox\LWC@box \LWC@getall@boxes\fi
```
4 The continue code 7

```
114 \ifvbox\LWC@box \global\setbox\NextWordBox\hbox{}\else
                  115 \LWC@getfirst@word\LWC@box\NextWordBox
                  116 \fi}% Return tiny page to page list:
                  117 \unvbox\@cclv \ifnum\outputpenalty<\@M \penalty\outputpenalty\fi
                  118 \LWC@vsize\relax
                  119 \global\setbox\@cclv\box\LWC@saved
                  120 \FWLWCnorm@L@output
                  121 \global\setbox\FirstWordBox\box\NextWordBox
                  122 \fi\fi}
                  123
\LWC@getlast@word Globally get last "word" from a box #1 into another box #2
                  124 \def\LWC@getlast@word#1#2{\setbox\@tempboxa\vbox{\hsize\maxdimen \@parboxrestore
                  125 \hyphenpenalty\@M \exhyphenpenalty\@M
                  126 \rightskip\fill \looseness\@M \linepenalty\z@
                  127 \noindent\unhbox#1\endgraf
                  128 \unskip\unkern\unpenalty \global\setbox\LWC@box\lastbox
                  129 }\LWC@repack{#2}}
                  130
\LWC@getfirst@word Globally get first "word" from a box #1 into another box #2
                  131 \def\LWC@getfirst@word#1#2{\setbox\@tempboxa\vbox{\@parboxrestore
                  132 \parshape\thr@@ \z@\z@ \z@\z@ \z@\maxdimen \parfillskip\fill
                  133 \hyphenpenalty\@M \exhyphenpenalty\@M
                  134 \hbadness\@MM \overfullrule\z@ \hfuzz\maxdimen
                  135 \ifhbox#1\noindent
                  136 \vadjust{\penalty\LWC@pen}\penalty-\@M\unhbox#1% eliminate previous \leftskip
                  137 \else\ifvbox#1\penalty\LWC@pen\unvbox#1\fi\fi
                  138 \endgraf
                  139 \@tempcnta\z@ \LWC@getall@boxes}\LWC@repack{#2}}
                  140
\LWC@getall@boxes Go through a vertical list that starts with special penalty
                  141 \def\LWC@getall@boxes{\global\setbox\LWC@box\lastbox \unskip\unkern \unskip\unkern
                  142 \let\@tempa\relax
                  143 \ifvoid \LWC@box \advance\@tempcnta\@ne \else \@tempcnta\z@ \fi
                  144 \ifnum\lastpenalty=\LWC@pen \else \unpenalty\fi
                  145 \ifnum\lastpenalty=\LWC@pen \else \unpenalty\fi
                  146 \ifnum\lastpenalty=\LWC@pen \else \ifnum\@tempcnta<5
                  147 \let\@tempa\LWC@getall@boxes \fi \fi \unpenalty \@tempa}
                  148
      \LWC@repack Put contents of \LWC@box into hbox #1
                  149 \def\LWC@repack#1{\global\setbox#1\hbox{\ifhbox\LWC@box
                  150 \unhbox\LWC@box\unskip\unskip\unpenalty\unskip
                  151 \else\ifvbox\LWC@box\box\LWC@box\fi\fi}}
                      The next chunk of code is a revised version of the original turnpageetex package.
                  152 % -------153 %
```
4 The continue code 8 8

```
\preflagword
The user's macros
   \backslashpostflagword _{154}\flagcont 155 \newcommand*{\preflagword}{}
       \flagend _{156} \newcommand*{\postflagword}{}
      \flagword 157 \newcommand*{\flagcont}{Continued}
       \contsep 158 \newcommand*{\flagend}{End}
      \contdrop
159 \newcommand*{\flagword}{\preflagword\usebox\NextWordBox\postflagword}
                160 \newlength{\contsep}\setlength{\contsep}{\marginparsep}
                161 \newlength{\contdrop}\setlength{\contdrop}{0.5\footskip}
                 Adjust \flagcont when the word option is used.
                162 \ifcontword
                163 \let\flagcont\flagword
                164 \fi
 \c@ntoddpagepos \c@ntoddpagepos calculates the position of the marker on odd pages.
                165 \newcommand{\c@ntoddpagepos}{%
                166 \dimen1=1in
                167 \advance\dimen1 by \textwidth
                168 \advance\dimen1 by \oddsidemargin
                169 \dimen3=1in
                170 \advance\dimen3 by \topmargin
                171 \advance\dimen3 by \headheight
                172 \advance\dimen3 by \headsep
                173 \advance\dimen3 by \textheight
                174 \ifcontmargin
                175 \advance\dimen1 by \contsep
                176 \else
                177 \advance\dimen3 by \contdrop
                178 \fi
                179 }
\c@ntevenpagepos \c@ntevenpagepos calculates the position of the marker on even pages.
                180 \newcommand{\c@ntevenpagepos}{%
                181 \dimen1=1in182 \advance\dimen1 by \textwidth
                183 \advance\dimen1 by \evensidemargin
                184 \dimen3=1in
                185 \advance\dimen3 by \topmargin
                186 \advance\dimen3 by \headheight
                187 \advance\dimen3 by \headsep
                188 \advance\dimen3 by \textheight
                189 \ifcontmargin
                190 \advance\dimen1 by \contsep
                191 \qquad \text{lelesc}192 \advance\dimen3 by \contdrop
                193 \setminusfi
                194 }
```
References 9

```
\c@outcontpage Output continued marked page.
```

```
195 \newcommand{\c@outcontpage}{%
196 \ifnum\zref@extract{LastPage}{abspage}>\c@abspage
197 \ifcontmargin
198 \put(\dimen1,-\dimen3){{\flagcont}}%
199 \else
200 \put(\dimen1,-\dimen3){\llap{\flagcont}}%
201 \overrightarrow{fi}202 \else
203 \ifcontmargin
204 \put(\dimen1,-\dimen3){{\flagend}}%
205 \else
206 \put(\dimen1,-\dimen3){\llap{\flagend}}%
207 \forallfi
208 \fi
209 }% end of \c@outcontpage
```
Output the page and marks.

```
210 \AtBeginShipout{%
211 \AtBeginShipoutUpperLeft{%
212 \ifc@go
213 \ifodd\c@page
214 \c@ntoddpagepos
215 \c@outcontpage
216 \else
217 \ifcontallpages
218 \c@ntevenpagepos
219 \c@outcontpage
220 \forallfi
221 \setminusfi
222 \overline{1}223 } % end AtBeginShipoutUpperLeft
224 } % end AtBeginShipout
225 %
226 \langle/usc\rangle
```
## References

- [Ars95] Donald Arseneau. fwlw.sty (First Word, Last Word). 1995. (Available from CTAN in macros/latex/contrib/fwlw).
- [GMS94] Michel Goossens, Frank Mittelbach, and Alexander Samarin. The LaTeX Companion. Addison-Wesley Publishing Company, 1994.
- [Luc15] Merciadri Luca. turnpageetex.sty. 2011. (Available from CTAN in macros/latex/contrib/turnthepage).

#### Index 10

## Index

Numbers written in italic refer to the page where the corresponding entry is described; numbers underlined refer to the code line of the definition; numbers in roman refer to the code lines where the entry is used.

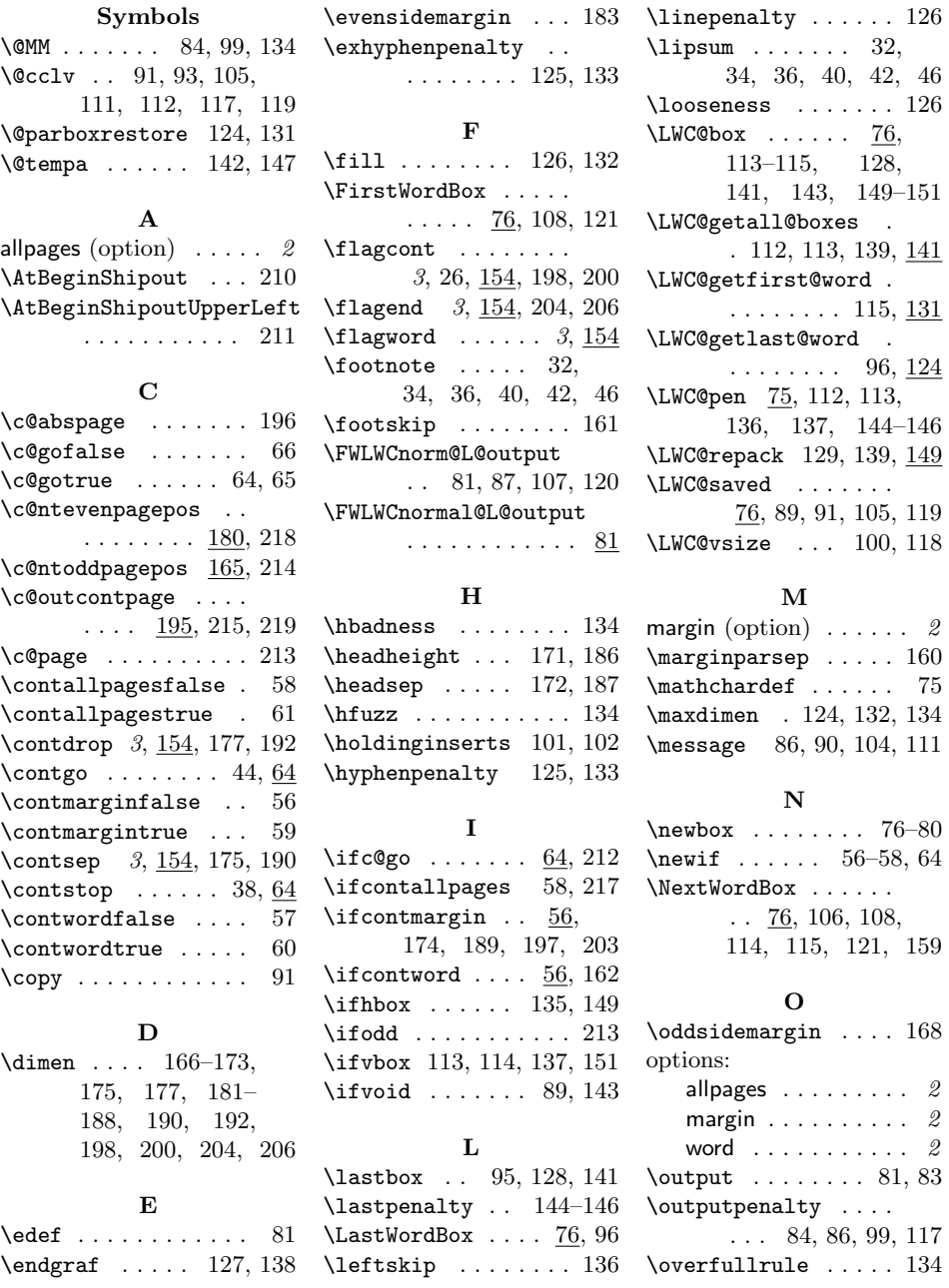

Index 11

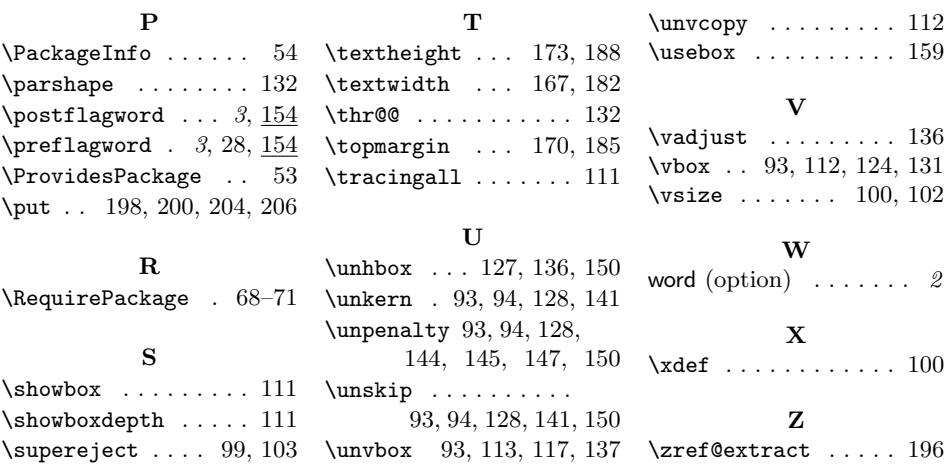